# **Photoshop 2021 (Version 22.4.1) With License Key Activation Code Free X64 (2022)**

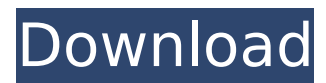

## **Photoshop 2021 (Version 22.4.1) Crack+ License Code & Keygen**

\* YouTube The YouTube channel is home to many useful tutorials, such as \_Bounding boxes, color theory and Photoshop Layouts, that take you step by step through Photoshop's interface. PhotoPills.com has a large collection of tutorials, both free and commercial, as well as videos,  $***#$ Lowering the barrier to entry After the Photoshop program is installed on your computer, it's free to use as a trial license for 30 days. During that time, the trial file (called a Photoshop .psd file) is created for you to play with, which includes a large number of default templates. When the trial period is finished, the temporary file is automatically deleted, and you no longer have access to the files. If you don't mind losing the trial files, you can download a limited version of Photoshop for trial use through the Adobe website. You'll have access to the trial file, but you won't be able to save your changes. If you choose to download the full version of Photoshop, then you have the opportunity to save changes to the file even though you only have a limited trial version. \* \* \* You can take advantage of Photoshop's numerous features with its easy-to-use interface and the help offered by the program's built-in tutorials.

### **Photoshop 2021 (Version 22.4.1) Full Version [Win/Mac]**

Easiest way to convert your RAW photos to JPG or TIF format Besides editing images, Photoshop also offers the ability to change your pictures from RAW to JPG or TIF image format. This can help you get the most out of your pictures by reducing file size and making sure it is compatible with all devices. To change your RAW photos into JPG or TIF, follow these simple steps. 1. Open the image on the right in Photoshop Elements. 2. Open the menu and click on File> Save. 3. Click on the Save button and make sure that you choose JPG or TIF format from the dropdown menu. You can also create JPEGs directly from Photoshop with the Convert to JPEG tool. To do this, click on the toolbox (the three horizontal lines at the bottom right of the screen) and select the Convert to JPEG tool. 4. Choose your pictures and click OK. You should now have your converted images ready. Downloading files to the cloud In this time of cyber-attacks, data breaches and huge file sizes, it can be hard to imagine downloading files to the cloud these days. Luckily, Photoshop Elements offers an option to quickly and easily upload your files to the cloud. 5. Open the menu and click on File>File Sharing. 6. Select the folder you want to upload to the cloud. 7. Click on the Start button. 8. Choose a storage space of your choice and pay for it if necessary. The file will now be uploaded to your cloud storage. Making your photos rise to the top If you want your images to look perfect, you will need to edit them the way they should be. Fortunately, Photoshop Elements offers all of the editing tools you need to make your photos look their best. 1. Open the photo in Photoshop Elements and select the Lasso tool. 2. Move to the area of your photo you

want to edit and click on the pencil icon in the top-right corner. 3. Select the area of your image that you want to change and click on the Brush tool. 4. Choose a brush size and opacity. With these settings, you can paint over any part of your photos to change its color, brush size, or size. Press the OK button when you are done editing. 388ed7b0c7

# **Photoshop 2021 (Version 22.4.1) Free License Key X64 (Updated 2022)**

Q: NPM Error: "failed to fetch data from the registry" I'm getting an error when running npm install on windows: C:\wamp\www ewuser>npm install npm WARN retry will retry, error on last attempt: Error: failed to fetch data from the registry npm ERR! Error: failed to fetch data from the registry npm ERR! npm ERR! There is a problem with your network connection. npm ERR! Ping origin registrry.nodejitsu.com failed. npm ERR! We could not fetch data from the registry. npm ERR! A complete log of this run can be found in: npm ERR! C:\Users ewuser\AppData\Roaming pmcache\ logs\2019-07-17T17\_40\_03\_175Z-debug.log I've tried the different solutions on this page, and still get the same error. A: Open CMD as administrator and use npm config set registry A: "tried all the above" answer is not what worked for me. Apparently it was a local firewall issue. I had to update the npm registry and it took several restarts before it worked. The only thing I did differently was using https instead of http. I hope this is helpful for anybody with the same issue, knowing that it is network/firewall issue. A: Open CMD as administrator and use npm config set registry The present invention relates to a support construction for a wire harness and a method for manufacturing the same, and

#### **What's New in the?**

What is the Difference Between an Image, a Selection and a Layer? Every image in Photoshop is the result of some kind of transformation, like painting, collage, retouching, etc. Every single transformation is stored in a layer. While it is easy to save, open, or compare any one of them, layers can be fused into the image: An image is like the canvas on which you paint. A selection is like a brush that helps you paint the canvas of your image. A layer is like the paint that you use to do the painting. If you replace the brushes, the paint, and so on, the results will be different, but the canvas, the selection and the layer will still be there. What does a Layer do? Layers are a useful tool for organizing a large number of image elements in a single document. Each layer is a container for its own elements, or "children". A layer is essentially a group of elements that you can copy, move, or resize, while keeping its "parts" separate. It's like a file folder, where you can store various files in different folders, and remove them separately. To be sure a Layer in your document is independent, simply click on the Layer's thumbnail to display a layer's unique properties. What is the Difference Between a Layer Stack and a Layer Group? A Layer Stack is the collection of layers. By adding or removing a layer, you make it a part of the stack. A Layer Group is the collection of all the layers in a document. You can add, change and manipulate the layers inside this group. For example, you can use the group to apply specific filters to a particular

layer. However, you can't add or remove layers inside it. The Components of an Image Photoshop can use various different components of an image. Most of the time you start with a document containing just one layer. This one layer is the image. GIMP doesn't use layers. For instance, when you draw on a canvas, you don't create a new layer for the image you're drawing on. You simply draw on the canvas, and the result is the image. In the "Duplicate Layer" dialog box, you'll notice a small plus sign next to the layer thumbnail. You can use this to create a copy of the current layer or to insert another new layer. The Gradient tool

## **System Requirements:**

Supported OS: Windows 7, Windows 8, Windows 8.1 and Windows 10 Processor: Intel® Core™ i5 2.5 GHz or better RAM: 4 GB or more Graphics: NVIDIA® GeForce® GTX 660 or better Hard Disk: 50 GB or more USB Port: USB 2.0 or better Connection: Internet connection (a broadband connection is highly recommended) Please read the FAQ first if you have any questions. Then, please start the game. What should I do

[https://www.northcastleny.com/sites/g/files/vyhlif3581/f/uploads/north\\_castle\\_records\\_list\\_by\\_departme](https://www.northcastleny.com/sites/g/files/vyhlif3581/f/uploads/north_castle_records_list_by_department.pdf) [nt.pdf](https://www.northcastleny.com/sites/g/files/vyhlif3581/f/uploads/north_castle_records_list_by_department.pdf) <https://www.americanelements.com/sites/public/files/webform/specs/waniyaly342.pdf> <https://eafuerteventura.com/?p=24911> [https://7smabu2.s3.amazonaws.com/upload/files/2022/07/mmJ3zEcQcwdriOY2oQ4c\\_05\\_05de1e48f8736](https://7smabu2.s3.amazonaws.com/upload/files/2022/07/mmJ3zEcQcwdriOY2oQ4c_05_05de1e48f87368ceedbc3430231c486f_file.pdf) [8ceedbc3430231c486f\\_file.pdf](https://7smabu2.s3.amazonaws.com/upload/files/2022/07/mmJ3zEcQcwdriOY2oQ4c_05_05de1e48f87368ceedbc3430231c486f_file.pdf) [https://likesmeet.com/upload/files/2022/07/139iIYCL6tfEmBaCk9Fd\\_05\\_a60cd09c797e701d3f74cd8698f](https://likesmeet.com/upload/files/2022/07/139iIYCL6tfEmBaCk9Fd_05_a60cd09c797e701d3f74cd8698f214fb_file.pdf) [214fb\\_file.pdf](https://likesmeet.com/upload/files/2022/07/139iIYCL6tfEmBaCk9Fd_05_a60cd09c797e701d3f74cd8698f214fb_file.pdf) <https://www.lighthousewriters.org/system/files/webform/annmalo223.pdf> [https://www.artec3d.com/ko/system/files/webform/business\\_development/ernmat941.pdf](https://www.artec3d.com/ko/system/files/webform/business_development/ernmat941.pdf) <https://sprachennetz.org/advert/adobe-photoshop-2021-version-22-4-2-serial-key-license-keygen-for-pc/> <http://luxepropertiesnw.com/wp-content/uploads/2022/07/bibydea.pdf> [https://www.mil-spec-industries.com/system/files/webform/Photoshop-CS6\\_12.pdf](https://www.mil-spec-industries.com/system/files/webform/Photoshop-CS6_12.pdf) [https://hanffreunde-braunschweig.de/adobe-photoshop-2022-version-23-4-1-patch-full-version-full](https://hanffreunde-braunschweig.de/adobe-photoshop-2022-version-23-4-1-patch-full-version-full-version-free-3264bit/)[version-free-3264bit/](https://hanffreunde-braunschweig.de/adobe-photoshop-2022-version-23-4-1-patch-full-version-full-version-free-3264bit/) <https://euronyl.be/fr/system/files/webform/zsiyaly962.pdf> [https://www.privalite.com/en/system/files/webform/photoshop-cs5\\_0.pdf](https://www.privalite.com/en/system/files/webform/photoshop-cs5_0.pdf) [https://clasificadostampa.com/advert/photoshop-2020-crack-mega-serial-number-full-torrent-download](https://clasificadostampa.com/advert/photoshop-2020-crack-mega-serial-number-full-torrent-download-x64-latest/)[x64-latest/](https://clasificadostampa.com/advert/photoshop-2020-crack-mega-serial-number-full-torrent-download-x64-latest/) <https://sttropezrestaurant.com/adobe-photoshop-2021-version-22-0-0-crack-mega-free/> [https://www.goldwimpern.de/wp](https://www.goldwimpern.de/wp-content/uploads/2022/07/Photoshop_2021_Version_222_Free_3264bit.pdf)[content/uploads/2022/07/Photoshop\\_2021\\_Version\\_222\\_Free\\_3264bit.pdf](https://www.goldwimpern.de/wp-content/uploads/2022/07/Photoshop_2021_Version_222_Free_3264bit.pdf) <https://www.gnvlearning.id/photoshop-2021-version-22-5/> <https://mandarinrecruitment.com/system/files/webform/nadeger221.pdf> <https://quanterm.com/sites/default/files/webform/career/attachment/Photoshop-2022-version-23.pdf> [https://frustratedgamers.com/upload/files/2022/07/rC8k41Pj1ObgkEEBWgdU\\_05\\_05de1e48f87368ceedb](https://frustratedgamers.com/upload/files/2022/07/rC8k41Pj1ObgkEEBWgdU_05_05de1e48f87368ceedbc3430231c486f_file.pdf) [c3430231c486f\\_file.pdf](https://frustratedgamers.com/upload/files/2022/07/rC8k41Pj1ObgkEEBWgdU_05_05de1e48f87368ceedbc3430231c486f_file.pdf)

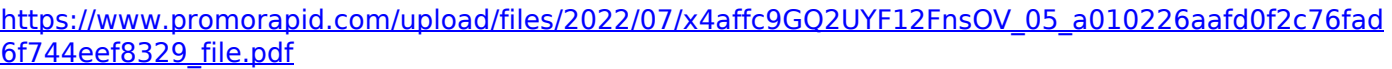

<http://www.male-blog.com/2022/07/04/photoshop-2022-serial-number-and-product-key-crack-latest/> <https://www.fabasoft.com/en/system/files/webform/karriere/tarhbro773.pdf>

<http://www.antiquavox.it/photoshop-cc-2019-version-20-keygen-crack-setup-free-download-pc-windows/> [https://trello.com/c/sqvFj1fw/129-adobe-photoshop-cc-2018-version-19-incl-product-key-free-download](https://trello.com/c/sqvFj1fw/129-adobe-photoshop-cc-2018-version-19-incl-product-key-free-download-latest)[latest](https://trello.com/c/sqvFj1fw/129-adobe-photoshop-cc-2018-version-19-incl-product-key-free-download-latest)

[http://18.138.249.74/upload/files/2022/07/Ma2NzaeEy6yYqDfWmXxa\\_05\\_a60cd09c797e701d3f74cd869](http://18.138.249.74/upload/files/2022/07/Ma2NzaeEy6yYqDfWmXxa_05_a60cd09c797e701d3f74cd8698f214fb_file.pdf) [8f214fb\\_file.pdf](http://18.138.249.74/upload/files/2022/07/Ma2NzaeEy6yYqDfWmXxa_05_a60cd09c797e701d3f74cd8698f214fb_file.pdf)

[https://www.webcaffe.ws/upload/files/2022/07/KLNvUpHcjKp3yf6UydO7\\_05\\_a60cd09c797e701d3f74cd8](https://www.webcaffe.ws/upload/files/2022/07/KLNvUpHcjKp3yf6UydO7_05_a60cd09c797e701d3f74cd8698f214fb_file.pdf) [698f214fb\\_file.pdf](https://www.webcaffe.ws/upload/files/2022/07/KLNvUpHcjKp3yf6UydO7_05_a60cd09c797e701d3f74cd8698f214fb_file.pdf)

[https://zocenberenickswoop.wixsite.com/loflibadba/post/adobe-photoshop-2022-version-23-0-keygen](https://zocenberenickswoop.wixsite.com/loflibadba/post/adobe-photoshop-2022-version-23-0-keygen-only-with-license-key-march-2022)[only-with-license-key-march-2022](https://zocenberenickswoop.wixsite.com/loflibadba/post/adobe-photoshop-2022-version-23-0-keygen-only-with-license-key-march-2022)

<https://solaceforwomen.com/photoshop-key-generator-keygen-free-download-latest-2022/> [https://www.stow-ma.gov/sites/g/files/vyhlif1286/f/uploads/text\\_alerts\\_0.pdf](https://www.stow-ma.gov/sites/g/files/vyhlif1286/f/uploads/text_alerts_0.pdf)